## Dror Bar-Natan: Talks: NCSU-1604: Gauss-Gassner-Alexander Demo <sup>ωεβ≔ww.math.toronto.edu/~drorbn/Talks/NCSU-1604/<br>Source notebook: ωεβ/GGAD.</sup>

## **<< KnotTheory`**

Loading KnotTheory` version of September 6, 2014, 13:37:37.2841. Read more at http://katlas.org/wiki/KnotTheory.

**GD[**g\_GD**] :=** g**;** Gauss Diagram Utilities **GD[**L\_**] := GD @@ PD[**L**] /.**  $X[i_1, j_2, k_1, l_2] \nArr \n If [PositiveQ@X[i_1, j_2, k_1, l_2],$ **Ap**l**,**i**, Am**j**,**i**]; Draw** $[g$   $GD$  := **Module** $[\{n = Max \Theta \text{ Cases}[g, \text{ Integer}, \infty]\},\$ **Graphics[{ Line[{{0, 0}, {n + 1, 0}}], List @@** g **/. (**ah\_**)**i\_**,**j\_ **⧴ { Arrow[BezierCurve[{{**i**, 0}, {**i **+** j**, Abs[**j **-** i**]} / 2, {**j**, 0}}]], Text[**ah **/. {Ap → "+", Am → "-"}, {**i**, 0.3}]}, Table[Text[i, {i, -0.5}], {i, n}]}]]**

**Draw /@ GD /@ AllKnots @ {3, 5}** Some Gauss Diagrams

KnotTheory::loading : Loading precomputed data in PD4Knots`.

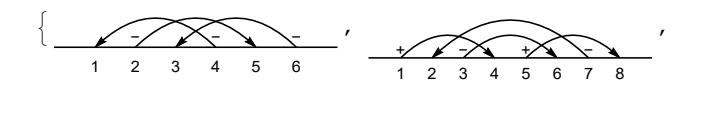

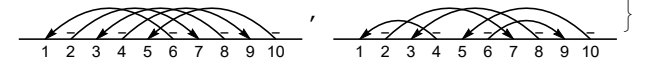

**GD /@ AllKnots @ {3, 5}** Some Gauss Diagrams, 2  ${GDP[Am_{4,1}, Am_{6,3}, Am_{2,5}]$ ,  ${GD[Ap_{1,4}, Ap_{5,8}, Am_{3,6}, Am_{7,2}]}$ , GD[Am6,1, Am8,3, Am10,5, Am2,7, Am4,9],

```
GD[Am_{4,1}, Am_{8,3}, Am_{10,5}, Am_{6,9}, Am_{2,7}]\}
```

```
CF[g_GD] := Sort[
                                                       V2 Definition
    g /. Thread[Sort @ Cases[g, _Integer, ∞] →
       Range[2 Length[g]]]];
PV[F_GD, g_GD] /; Length[F] > Length[g] := 0;
PV[F_GD, g_GD] /; Length[F] < Length[g] := Sum[
   PV[F, y], {y, \text{Subsets}[g, \text{length}[F]\}}]PV[F\_GD, g\_GD] /; Length[F] == Length[g] := If
    CF[F] == CF[g /. \mathbf{Ap} | \mathbf{Am} \to \mathbf{A}, (-1)^{\text{Count}[g, \mathbf{Am}]}, 0;
V_2[g_] := V_2[g] = PV[GD[A_{3,1}, A_{2,4}], GD[g]];
```

```
Format[Knot[n_, <b>k_] := n_k;Table[K → V2[K], {K, AllKnots @ {3, 7}}]
```

```
{3_1 \rightarrow 1, 4_1 \rightarrow -1, 5_1 \rightarrow 3, 5_2 \rightarrow 2, 6_1 \rightarrow -2, 6_2 \rightarrow -1, 6_3 \rightarrow 1,}7_1 \rightarrow 6, 7_2 \rightarrow 3, 7_3 \rightarrow 5, 7_4 \rightarrow 4, 7_5 \rightarrow 4, 7_6 \rightarrow 1, 7_7 \rightarrow -1}
```

```
PV[F1_F + F2, g<sub>1</sub> := PV[F1, g] + PV[F2, g]; V_3 Definition
PV[c_+ * F_0 D, g_+] := c P V [F, g];\rho_k [g_\_] := g /. i_Integer \Rightarrow Mod[i - k, 2 Length@g, 1];
F_3 = \sum_{k=0}^{1} (3 \rho_k \otimes GD[A_{1,5}, A_{4,2}, A_{6,3}] + 2 \rho_k \otimes GD[A_{1,4}, A_{5,2}, A_{3,6}]) ;5
V_3[K] := V_3[K] = PV[F_3, GD@K]/6;
```
## Loading KnotTheory' **Table[K → V3[K], {K, AllKnots @ {3, 7}}]** Computing  $V_3$

 ${3_1 \rightarrow -1, 4_1 \rightarrow 0, 5_1 \rightarrow -5, 5_2 \rightarrow -3, 6_1 \rightarrow 1, 6_2 \rightarrow 1, 6_3 \rightarrow 0,}$  $7_1 \rightarrow -14$ ,  $7_2 \rightarrow -6$ ,  $7_3 \rightarrow 11$ ,  $7_4 \rightarrow 8$ ,  $7_5 \rightarrow -8$ ,  $7_6 \rightarrow -2$ ,  $7_7 \rightarrow -1$ }

**Histogram3D[** Willerton's Fish **Table[{V2[K], V3[K]}, {K, AllKnots @ {3, 10}}], {1}]**

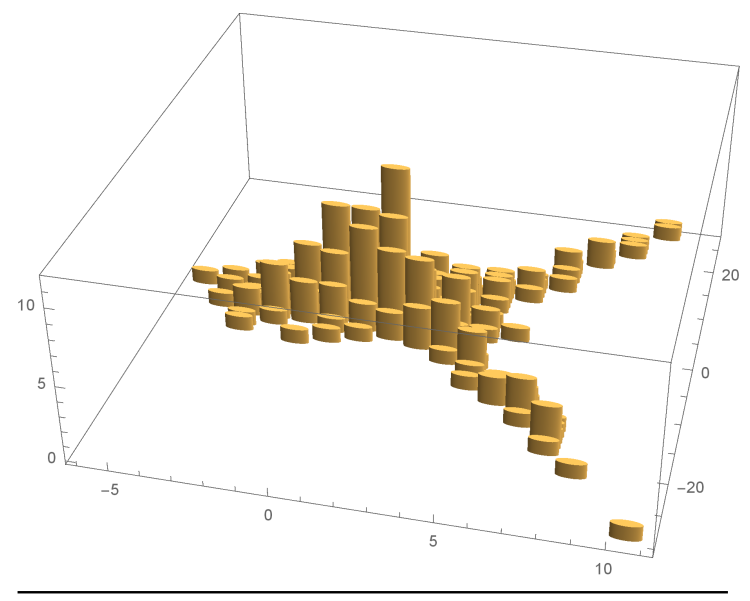

 $G[\lambda_{\_}]_{a_{\_},b_{\_}}$  :=  $\partial_{t_{a},h_{b}}\lambda;$ Gassner Utilities **G /: Factor[G[**λ\_**]] :=**

**G[Collect[**λ**, h\_, Collect[**#**, t\_, Factor] &]]; Format**  $\mathcal{C}$   $\mathcal{C}$  **: = Module**  $[\{S = \text{Union@Cases}[\gamma, (\mathbf{h} \mid \mathbf{t})_a : a, \infty]\},$ **Table[**γ**a,b, {a, S}, {b, S}] // MatrixForm] ;**

$$
G \mid : G[\lambda 1_{\lceil} G[\lambda 2_{\lceil}] := G[\lambda 1 + \lambda 2]; \qquad \text{The Gasser Program}
$$
\n
$$
m_{a_{\lceil},b_{\lceil} \to c_{\lceil}}[G[\lambda_{\lceil}]] := \text{Module}\Big[\{\alpha, \beta, \gamma, \delta, \theta, \epsilon, \phi, \psi, \Xi, \mu\},\]
$$
\n
$$
\begin{pmatrix}\n\alpha & \beta & \theta \\
\gamma & \delta & \epsilon \\
\phi & \psi & \Xi\n\end{pmatrix} = \begin{pmatrix}\n\partial_{t_{a},h_{a}} \lambda & \partial_{t_{a},h_{b}} \lambda & \partial_{t_{a}} \lambda \\
\partial_{t_{b},h_{a}} \lambda & \partial_{t_{b},h_{b}} \lambda & \partial_{t_{b}} \lambda \\
\partial_{h_{a}} \lambda & \partial_{h_{b}} \lambda & \lambda\n\end{pmatrix} / . (t|h)_{a|b} \to 0;
$$
\n
$$
\mu = 1 - \beta;
$$
\n
$$
G[\text{Tr}\Big[\Big(\begin{array}{c} t_{c} \\ 1 \end{array}\Big)^\intercal \cdot \Big(\begin{array}{c} \gamma + \alpha \delta / \mu & \epsilon + \delta \Theta / \mu \\ \phi + \alpha \psi / \mu & \Xi + \psi \Theta / \mu\n\end{array}\Big) \cdot \Big(\begin{array}{c} h_{c} \\ 1 \end{array}\Big)\Big] \Big) / . \quad T_{a|b} \to T_{c} / / \quad \text{Factor}\Big];
$$
\n
$$
Rp_{a_{\lceil},b_{\lceil}} := G[\text{Tr}\Big[\Big(\begin{array}{c} t_{a} \\ t_{b} \end{array}\Big)^\intercal \cdot \Big(\begin{array}{cc} 1 & 1 - T_{a} \\ 0 & T_{a} \end{array}\Big) \cdot \Big(\begin{array}{c} h_{a} \\ h_{b} \end{array}\Big)\Big];
$$
\n
$$
Rm_{a_{\lceil},b_{\lceil}} := Rp_{a,b} / . T_{a} \to 1/T_{a};
$$

**GG[**g\_GD**,** k\_**,** F\_**,** BB\_**] :=** The Gauss-Gassner-Program **Module[{n = 2 Length @** g **+ Length @** BB**, y, cuts, rr, γ0, γ},**  $\gamma$ 0 = G  $\left[\textbf{t}_{n+1} \textbf{h}_{n+1}\right]$  Times @@ q /. {Ap  $\rightarrow$  Rp, Am  $\rightarrow$  Rm}; **γ0 \*= G[Sum[βa,b ta hb, {a,** BB**}, {b,** BB**}]]; Sum[ γ = γ0; cuts = Cases[y, \_Integer, ∞] ⋃ {n + 1}; rr = Thread[cuts → Range[Length @ cuts]];** Do[If[!MemberQ[cuts, j],  $\gamma = \gamma / / m_{j,j+1 \to j+1}$ ], {j, n}];  $F[\,y \, / \, \cdot \, \text{rr}, \, \gamma \, / \, \cdot \, (\,v_{\_}\,)_{a} \, : \, v_{a/\, \text{rr}}\,]$ **(\*over\*) {y, Subsets[List @@** g**,** k**]}]]; GG[**g\_GD**,** k\_**,** F\_**] := GG[**g**,** k**,** F**, {}];**

Video and more at <http://www.math.toronto.edu/~drorbn/Talks/NCSU-1604/>

Computing  $V_2$